# **USER'S MANUAL**

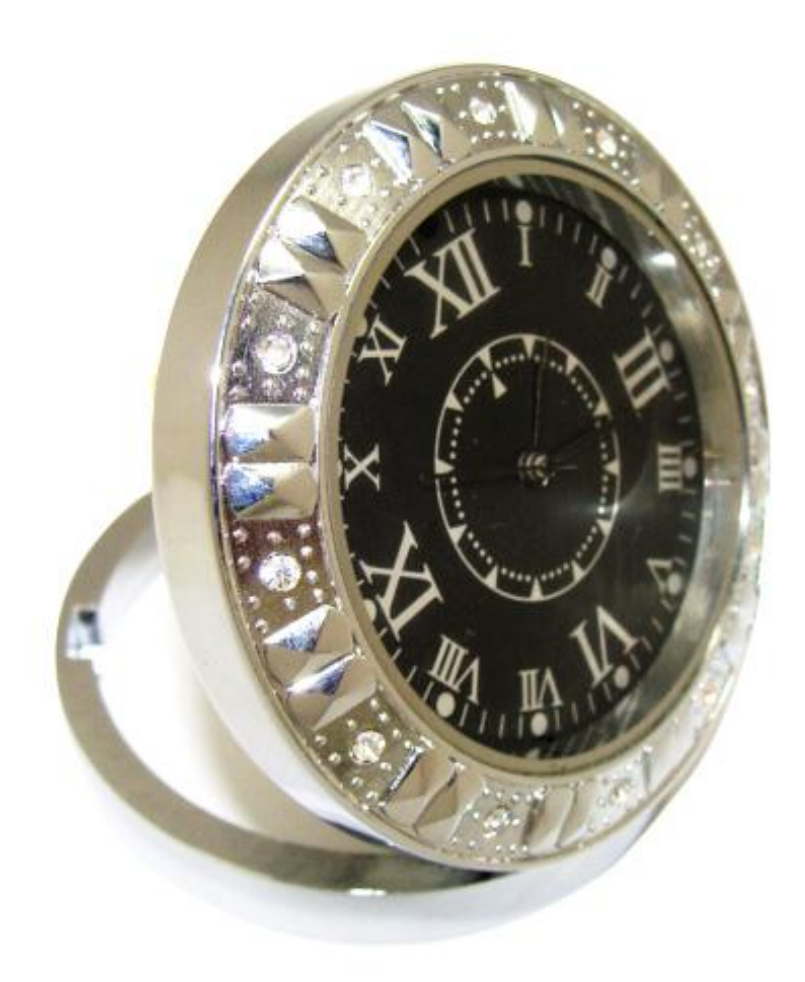

PDF created with pdfFactory Pro trial version [www.pdffactory.com](http://www.pdffactory.com)

## **一、 Structure**

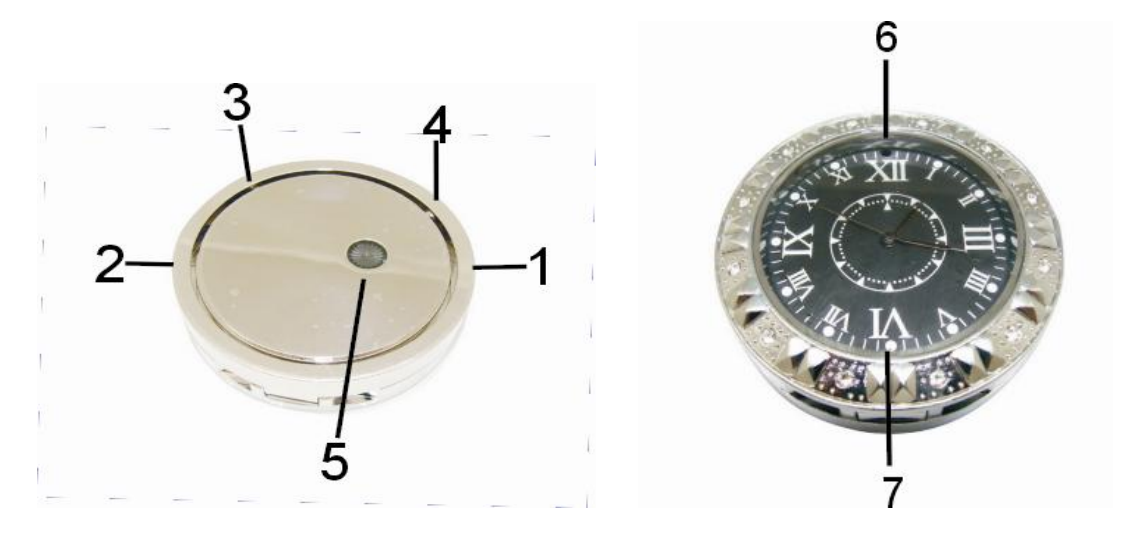

1、USB 2、TF card 3、S1(on/off key) 4、S2(photograph/Motion Detection key)

5、Time reset 6、Camera 7、Status Light

## **二、 Introduction**

It is the first Mini table clock with high capacity meory card which can taking picture,making video. It is the best choice for businessman,tourist,hospital,Security,education etc.,and easy to operate.

## **Product Features**:**Motion Detection, HD Video(1280\*960,30pfs)**

# **三、 Operation**

## **1. Part Description:**

Light: Status Light

**on**: The Double-light burning, the red one is off after the initialization finishes, the green one always burns.

**off:**The Double-light shines three times.

- **USB Status:** The Green light always burns, when it's reading or writing, the green one shines.
- **USB Charging:**The Green one always burns, the red one shines.After Full charging,the green one burns and the red one is off.
- **Video:**When it starts to take video,the green light shines six times,then to be off.When the Video is suspended,the green light burns
- **Pharagraph:** The green light shines one time every pressing; when it's suspended, the green light burns.

**Low-power:** The green light shines

**Charging:** The green light burns, the red light shine.

**Full charging:** The green light burns, the red light is off.

- 1.2、**Key**: S1: On/Off/video.
	- S2: phagraph, motion detection, inspection status.
- 1.3、**Socket:** MINI 5PIN USB (P1), connect pc or charger.  $TF(p2)$ , Memory files.
- 1.4, **camera**: (p6), taking video or pharagraph.
- 1.5 $\sqrt{\text{time reset}}$  (p5): Reset.

#### **2、On/Of**

Press s1 key,start to initialize,the green light and the red light burns,after the initialization finishes,the red light is off,the green light burns. Now,it is standby state.When you press s1 again,it is off.

#### **3、Mode switching**

After the initialization finishes,it can enter into every condition via to pressing the key two times.

#### **4、Video**

When it is off,put the TF card into it and after you press the key s1,the double light burns.After the iniliazation finishes,the red light is off and the green light burns.It is default model now.After you press s1,the green light shines.After it shines six times,it is off.It is in the status of video,you can press s2 to inspect the status,the green light will be off after it shines six times.When you press the key,s1,the green light burns,it stops working and come back to the previous status.Please remind to keep the files one time every 30 minus.

#### **5、Pharagraph**

Please put the TF in before you start it, after the iniliazation finishes, it is in the status of default model.You can press s2 to take pictures.The green light shines one time when you press the key to take one picture.

#### **6、Motion Detection**

When there is something moving in the working area of the equipment, it starts to work. If not, it is standby status.After you put the TF card in, you can turn on the equipment.After the iniliazation finishes,please press the key s2,the double light shines six times to be off. It is in the status of motion detection.You can press the key s2 to inspect the working status.The double light shines six tims to be off.After you press the key s1,the green light burns,it keeps the file and stops woring to come back to previous status.

#### **7、Mobile Disk**

When it is off, please put the TF card in, then after you connect the equipment and the pc, there is a sign in your pc screen.You also can find the sign in the menu of "my pc".Now,it is easy to use like a disk.

Notice:Some times,you need to wait for longer time because the difference of pc system.At this status,please not to operate the equipment.When it can not work,please sure your equipments are working normaly,then to connct it and the pc again.Please use the original wire.

#### **8、Pc camera**

You need to install the original driving program before you use it.After it is ready,when you open the equipment,it is ready for working.

### **9、Charging**

Connecting equipment and pc,it is ready for working.When it is charging,the green light burns,the red light shines.When it is full charging,the green light burns,the red light is off.

Notice:please full charging when it is the first five times charging.It is better to keep charging for 30 minu longer ,when the light shows it is full charging.Please use the original wire.

## **10、Time Reset**

It can show the time in the video source,the user can reset the time according to the neccessary.It shows:yy-mm-dd,hh-mm-ss.

Connecting the equipment and the pc,please press the blank space when you turn on the mobie disk.You can press the menu"newly-built-file",and named the file"time",the extend name should be ".txt".You also can built this file in your pc and copy it to the euipment.Then,open the file,write the tim like 2000.01.01 00:00:00 in the file.There is one blank space beteen "yy-mm-dd" and "hh-mm-ss".After it finishes,please to keep it,then turn on the equipment again.You can find you reset the time.

## **11、Exception-handler**

When the memory card is full, it will be off after it keeps the file and the green light shines for three seconds.

When the battery needs to be charged, it will be off after it keeps the file and the green light shines for three seconds.

It stops working because of the wrong operation or other unknown reasons,please press the key s1 and s2 together to turn it on.

Other conditions:

- 1、Off always: Inspecting the battery,
- $2<sub>1</sub>$  Can not take parapgraph or untake video: inspect the memory card.
- 3、Can not connect and the pc:please inspect the os,drive system,usb,wire,memory card,TF card.

# **四、 Paramater**

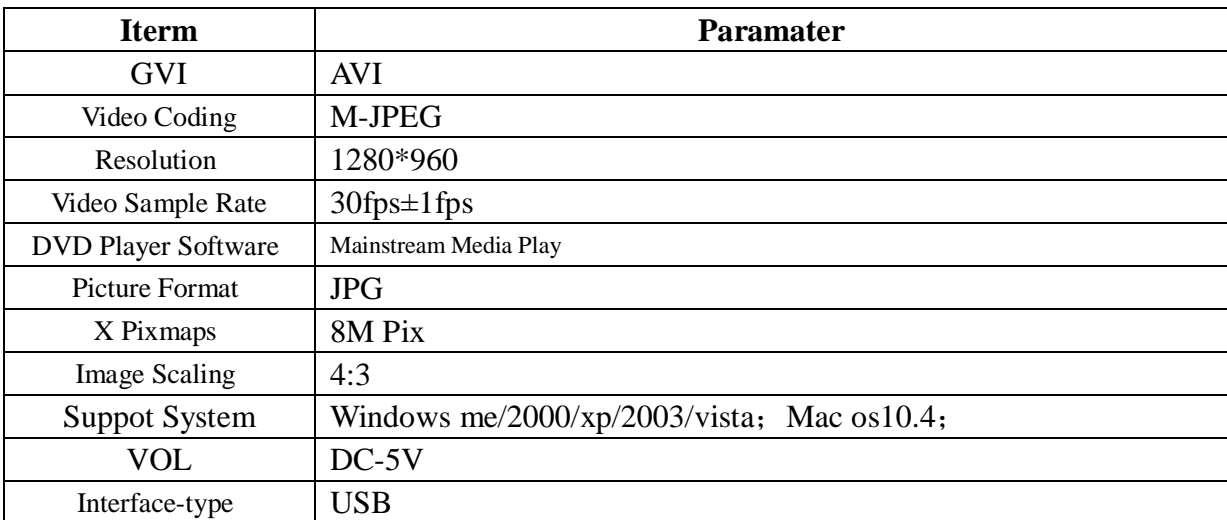

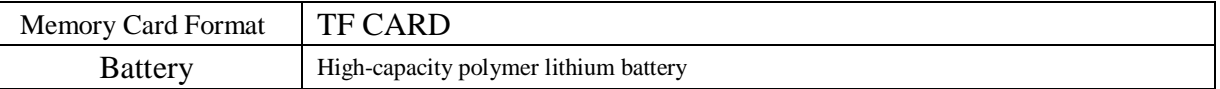

# **五、 Notice**

- l Work place:It is only for legal place.
- l Battery:You need to charge it after it does not work for long time.
- l File safty:It is not the professional memory card,so it can not instead of professional memory card completely.you need to keep back-up.
- l Video quality:It is not the professinal video equipment,so it can not instead of professional Video Equipment completely.
- l Working tempreture: 0—45°C,it is better to use in the room tempreture.
- l Working humidity:20%-80%,it is without waterproof function.
- l Illuminance: Please to use it in the luminous place.
- l Cleanliness:it is better not to use it in the dust place.
- l Other iterms:It can not use in the high magnetic fields , uniform electric field.It can not be striked,quick hardly.
- l Notice:Please contact the local selleres if you need any other more inforamtion or help.